# Agenda of universal requests

universal, request

### What is a universal request?

The universal request agenda allows you to create a request for any (supported) object in IDM. One advantage in comparison with the previous agendas for dealing with requests is its versatility, as there is no need to create a separate agenda for each additional approved object (such as the agenda for automatic roles requests and the agenda of requests for changing permissions).

#### How a universal request works

From a user's perspective, if the approval mode is enabled, it is not possible to edit the object on a standard URL. This means that even if a user has the right to edit, the object will be **read-only** (details will be read only, edit buttons will not be available, bulk operations will not be available). **An object can only be edited after you have moved to a specific request URL**.

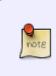

**One of the main objectives of universal applications was to achieve the reuse of UI components**. This means that if a user creates a request (which goes to a completely different URL), he should not visually see "no" change. He should feel that by simply creating a request, the form just switched to editing mode.

Example of a URL role and the same edit role within the request:

\* /role/{role ID}/detail \* /requests/{request ID}/role/{role ID}/detail

#### **Creation of a request**

**You first need to create a request** in order to be able to visit the above mentioned URLs. Once you already have a request, you can start making individual **changes**.

1/3

Last update: 2019/02/14 devel:documentation:requests:adm:universal\_agenda https://wiki.czechidm.com/devel/documentation/requests/adm/universal\_agenda 13:52

| ole changes are subject<br>do you want to make a | t to approval.<br>changes, then create the request fin | st.           |   |  |  |  |  |
|--------------------------------------------------|--------------------------------------------------------|---------------|---|--|--|--|--|
| 4 Create request for c                           | -                                                      |               |   |  |  |  |  |
|                                                  |                                                        |               |   |  |  |  |  |
| Basic information                                | Roles Requests 🙁                                       |               |   |  |  |  |  |
| More information                                 | Basic information                                      |               |   |  |  |  |  |
| Business role                                    | Code                                                   | Name          |   |  |  |  |  |
| Role authorizers                                 | BusinessTwo                                            | * BusinessTwo | * |  |  |  |  |
| Role catalogue                                   | Priority level                                         |               |   |  |  |  |  |
| Permissions                                      | None (0)                                               | ~             |   |  |  |  |  |
| Automatic roles                                  | Priority                                               |               |   |  |  |  |  |
| Users with role                                  | 0                                                      |               |   |  |  |  |  |
| 9 Systems                                        | Role removal approval                                  |               |   |  |  |  |  |
| Accounts                                         | Can be requested                                       |               |   |  |  |  |  |
|                                                  | Description                                            |               |   |  |  |  |  |
|                                                  |                                                        |               |   |  |  |  |  |
|                                                  |                                                        |               |   |  |  |  |  |
|                                                  | Inactive                                               |               |   |  |  |  |  |

## Permissions

**The basic rule** of how permissions are controlled when a request is being created: To execute an operation in a request, you need the **same level of permission** as you would need to execute the same operation if the request mode were turned off.

This means that a user must have, as a minimum, **the same level of permissions to create a new role** request as if they wanted to create a role outside of the request mode. The same applies to other operations, such as editing or deleting (roles within a request). The same set of rights is needed as when the request mode is turned off.

| You are on the request preview         Any changes you make will only be written to this request.         Show changes       = Go to the request detail         Image: BusinessTwo Role details |      |                                                                                          |                         |                         |               |                |                  |  |  |  |
|----------------------------------------------------------------------------------------------------|------|------------------------------------------------------------------------------------------|-------------------------|-------------------------|---------------|----------------|------------------|--|--|--|
| Basic Information     More information                                                                                                    | Perm | hissions                                                                                 |                         |                         |               |                | + Add C          |  |  |  |
| Business role                                                                                                    |      | Entity type 🗢                                                                            | Permissions             | Evaluator type ≑        | Configuration | Description \$ | Inactive 🗢       |  |  |  |
| <ul> <li></li></ul>                                                                                                    |      | Accounts for contractual<br>relationships<br>(AccContractAccount)                        | Create                  | BasePermissionEvaluator |               |                |                  |  |  |  |
| O Permissions                                                                                                    |      | Accounts for time slices<br>of contractual<br>relationships<br>(AccContractSliceAccount) | Create<br>Read          | BasePermissionEvaluator |               |                |                  |  |  |  |
| O Automatic roles                                                                                                    |      |                                                                                          |                         |                         |               |                |                  |  |  |  |
|                                                                                                    |      | Accounts in systems<br>(AccAccount)                                                      | Administration<br>(all) | BasePermissionEvaluator |               |                | D                |  |  |  |
|                                                                                                    | 4    |                                                                                          |                         |                         |               | 1.             | ≱ a of 3 records |  |  |  |

#### Example of permissions that are needed to create a new role by request:

- Requests (universal) (IdmRequest) Gets rights to all requests created by a logged-in user.
- Evaluator: RequestByCreatorEvaluator
- Permissions: Create, Execute, Read, Delete, Update, Autocomplete, (Admin permissions allow you to execute a request without approval!)
- **Requests (universal) (IdmRequest)** Currently logged-in user can work with requests, when the identity is involved in approving.
- Evaluator: RequestByWfInvolvedIdentityEvaluator
- Permissions: Create, Execute, Read, Delete, Update, Autocomplete, (Admin permissions allow you to execute a request without approval!)
- **Requests (universal) (IdmRequest)** Returns requests by rights on the request's owner (target object). Only supports IdmRole as owner now!
- Evaluator: RequestByOwnerEvaluator
- Requests items (universal) (IdmRequestItem) Gets rights to universal request items by right on requests
- Evaluator: RequestItemByRequestEvaluator
- **Roles (IdmRole)** Gets rights to all roles. Grants only IdmRole object, for additional objects (business roles, permissions, systems) you have to add next permissions.
- Evaluator: BasePermissionEvaluator
- \* Permissions: Create, Execute, Read, Delete, Update, Autocomplete

From: https://wiki.czechidm.com/ - **IdStory Identity Manager** 

Permanent link: https://wiki.czechidm.com/devel/documentation/requests/adm/universal\_agenda

Last update: 2019/02/14 13:52

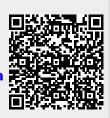